### Ishaan Taneja

#### Grading:

30 marks- Complete submission of Problem 2,3 70 marks- Problem 3

- 1. For each of the distributions: Beta(10,2) and Beta(10,10)
	- (a) Generate 100 trials of 5, 50, 500 samples respectively.
	- (b) Using the data decide if the conclusion of the Central Limit Theorem applies in each of the three cases, 5, 50, 500.

```
Solution: 1
```

```
> beta_plot=function(n,a,b){
+ ssize=100 #Number of trials
+ mean1=c()+ for(i in 1:ssize){
+ beta_1=rbeta(n,a,b)
+ mean_1[i]=mean(beta_1)
+ }
+ par(mfrow=c(1,2))
+ hist(mean_1,main=paste("Histogram for n=",n),xlab=paste("Means"))
+ qqnorm(mean_1,pch=20)
+ qqline(mean_1,col="red")
+ }
```
### For Beta $(10,2)$ :

```
> beta_plot(5,10,2)
```
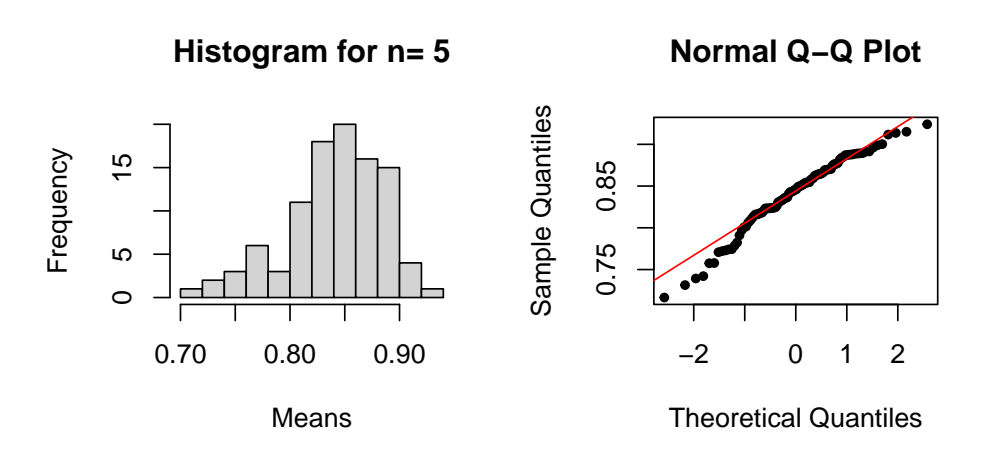

It can be seen from histogram that data is left skewed. Also, from the QQ-Plot we can

conclude that the data distribution is not normal. Hence, conclusion of Central Limit Theorem doesn't applies in this case.

> beta\_plot(50,10,2)

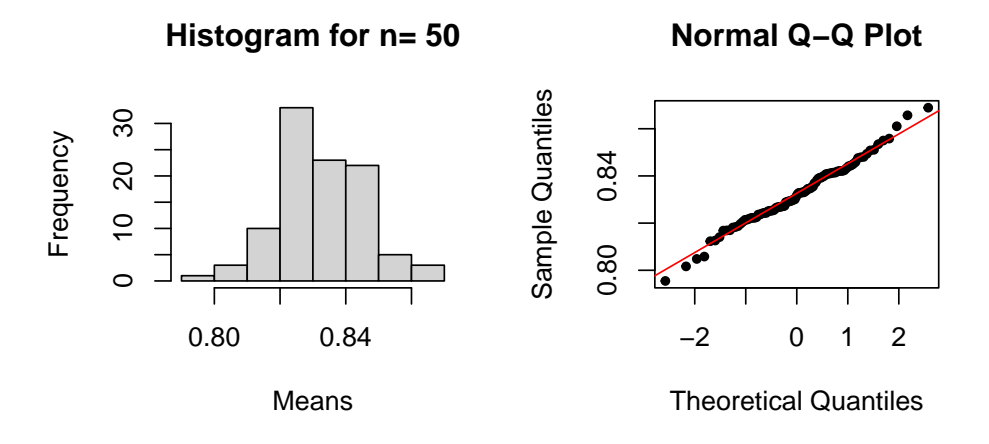

It can be seen from histogram that data tends to symmetric with increase in 'n'. Also, from the QQ-Plot we can conclude that the data distribution is approaching normal.

> beta\_plot(500,10,2)

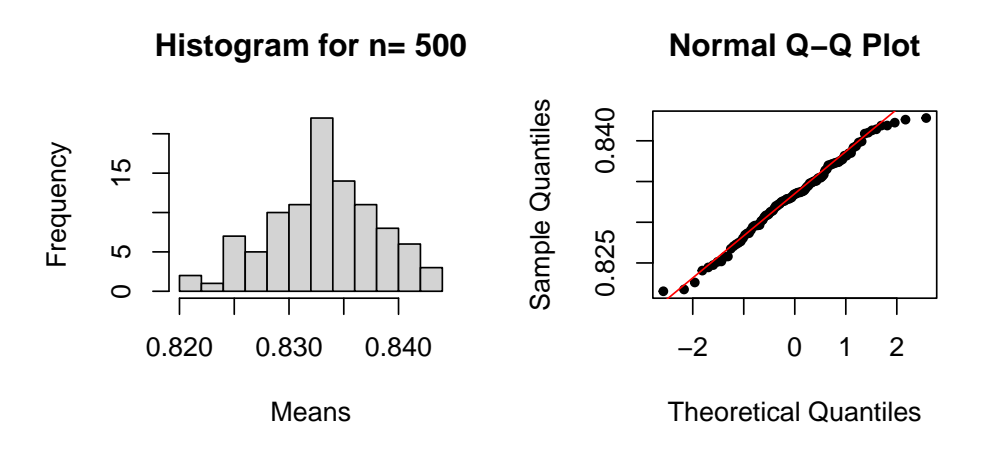

Again, it can be seen from histogram that data tends to symmetric with increase in 'n'. Also, from the QQ-Plot we can conclude that the data distribution is more normal than previous cases.

# For Beta(10,10):

> beta\_plot(5,10,10)

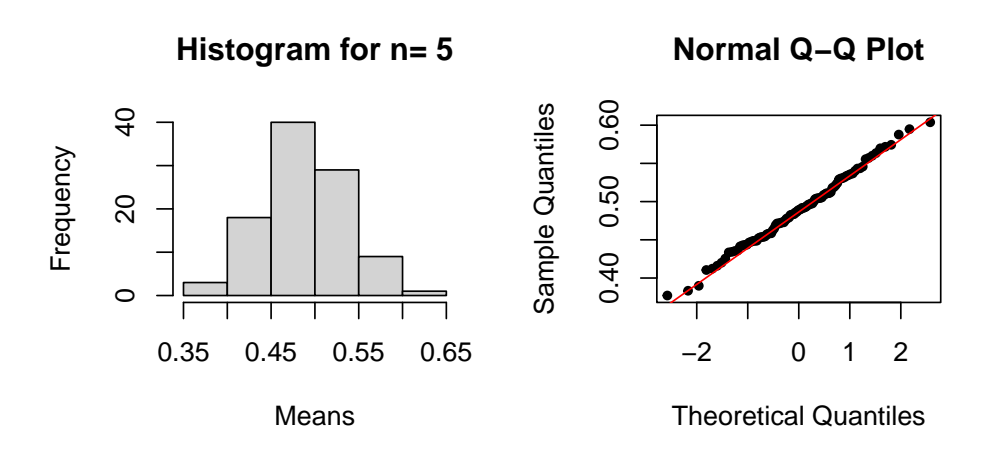

It can be seen from histogram that data is close to symmetric. Also, from the QQ-Plot we can conclude that the data distribution is close to normal, since most of the points are on the straight line.

> beta\_plot(50,10,10)

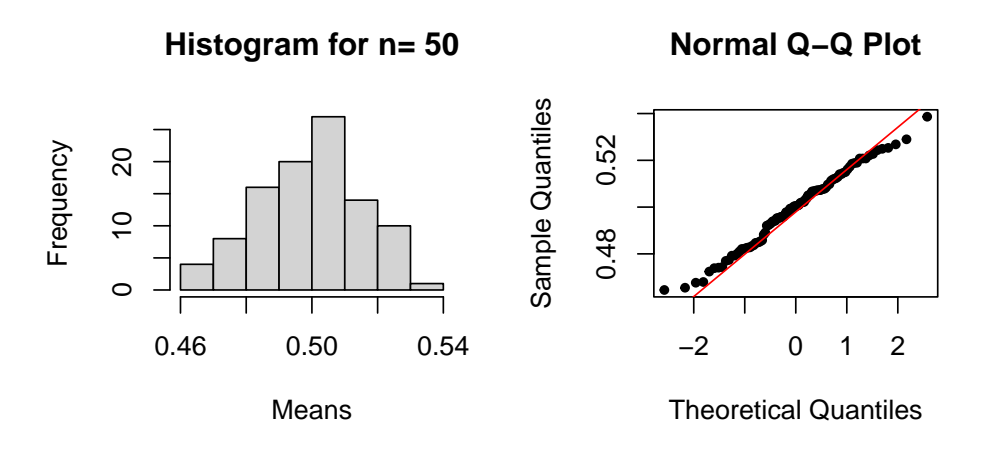

It can be seen from histogram that data tends to symmetric with increase in 'n'. Also, from the QQ-Plot we can conclude that the data distribution is approaching normal.

> beta\_plot(500,10,10)

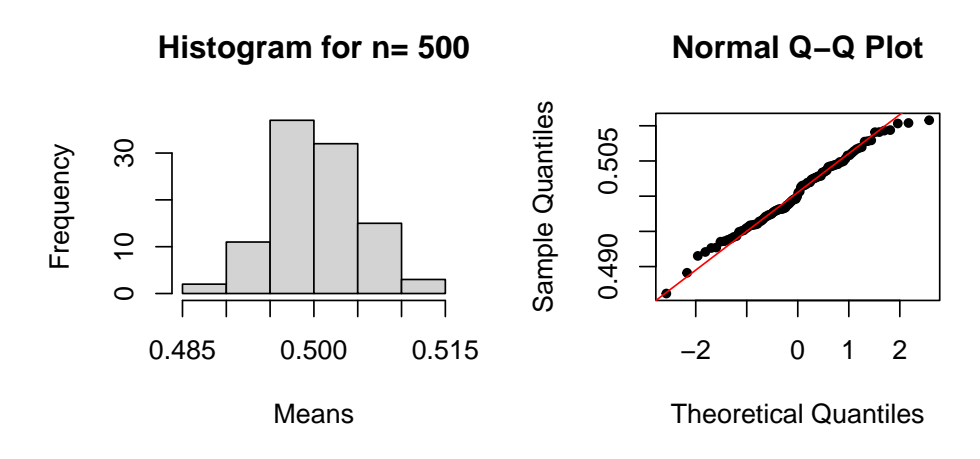

Again, it can be seen from histogram that data tends to symmetric with increase in 'n'. Also, from the QQ-Plot we can conclude that the data distribution is normal.

Hence, in case of Beta(5,10), as the sample size increases the histogram become more symmetric and the points of QQ plot stats coinciding with the normal line i.e. data is approaching normal distribution with increase in 'n'.

Whereas, in case of  $Beta(10,10)$ , even a small sample size  $(n=5)$  is giving a good normal approximation because population distribution is symmetric.

- 2. Consider the Poisson(1) distribution.
	- (a) Generate 100 trials of 500 samples respectively.
	- (b) Find the 95%-confidence interval for the mean in each trial.
	- (c) Compute the number of trials in which the true mean lies in the interval.

### Solution: 2

```
(a) > mean_p=c()
   > for(i in 1:100){
       x = r \text{pois}(500, 1) #Generating 100 trials of 500
   + mean_p[i]=mean(x)
   + }
(b) > sd_p=sd(mean_p)
   > #Computing 95% confidence interval
   > confidence_interval=function(x){
   + z=qnorm((1-0.95)/2,lower.tail = FALSE)
   + sd_xbar=sd_p*sqrt(1/length(x))
   + c(mean(x)-z*sd_xbar, mean(x)+z*sd_xbar)
   + }
   > c_i=sapply(mean_p,confidence_interval)
   > c_i
             [0,1] [0,2] [0,3] [0,4] [0,5] [0,6] [0,7][1,] 0.9205189 0.8905189 0.9425189 0.9285189 0.8765189 0.9425189 0.9685189
   [2,] 1.0954811 1.0654811 1.1174811 1.1034811 1.0514811 1.1174811 1.1434811
```
 $[0,8]$   $[0,9]$   $[0,10]$   $[0,11]$   $[0,12]$   $[0,13]$   $[0,14]$ [1,] 0.8865189 0.9665189 0.9605189 0.9845189 0.8725189 1.020519 0.9705189 [2,] 1.0614811 1.1414811 1.1354811 1.1594811 1.0474811 1.195481 1.1454811  $\begin{bmatrix} 0.15 \end{bmatrix}$   $\begin{bmatrix} 0.16 \end{bmatrix}$   $\begin{bmatrix} 0.17 \end{bmatrix}$   $\begin{bmatrix} 0.18 \end{bmatrix}$   $\begin{bmatrix} 0.19 \end{bmatrix}$   $\begin{bmatrix} 0.20 \end{bmatrix}$   $\begin{bmatrix} 0.21 \end{bmatrix}$ [1,] 0.8485189 0.9405189 0.8845189 0.9125189 0.9205189 0.9365189 0.8845189 [2,] 1.0234811 1.1154811 1.0594811 1.0874811 1.0954811 1.1114811 1.0594811  $[0.22]$   $[0.23]$   $[0.24]$   $[0.25]$   $[0.26]$   $[0.27]$   $[0.28]$ [1,] 0.9365189 0.9205189 0.8145189 0.8825189 0.8925189 0.8605189 0.8665189 [2,] 1.1114811 1.0954811 0.9894811 1.0574811 1.0674811 1.0354811 1.0414811  $[0.29]$   $[0.30]$   $[0.31]$   $[0.32]$   $[0.33]$   $[0.34]$   $[0.35]$ [1,] 0.8965189 0.9545189 1.044519 1.048519 0.9225189 0.8045189 0.9345189 [2,] 1.0714811 1.1294811 1.219481 1.223481 1.0974811 0.9794811 1.1094811  $[0,36]$   $[0,37]$   $[0,38]$   $[0,39]$   $[0,40]$   $[0,41]$   $[0,42]$ [1,] 0.9485189 0.8465189 0.9605189 0.9345189 0.8765189 0.9145189 0.9585189 [2,] 1.1234811 1.0214811 1.1354811 1.1094811 1.0514811 1.0894811 1.1334811  $[0.43]$   $[0.44]$   $[0.45]$   $[0.46]$   $[0.47]$   $[0.48]$   $[0.49]$ [1,] 0.9225189 0.9025189 1.014519 0.9045189 0.9045189 0.9405189 0.9065189 [2,] 1.0974811 1.0774811 1.189481 1.0794811 1.0794811 1.1154811 1.0814811  $[0,50]$   $[0,51]$   $[0,52]$   $[0,53]$   $[0,54]$   $[0,55]$   $[0,56]$ [1,] 0.9305189 0.9105189 0.9765189 0.8365189 0.9105189 0.8365189 0.9325189 [2,] 1.1054811 1.0854811 1.1514811 1.0114811 1.0854811 1.0114811 1.1074811  $[$ ,57]  $[$ ,58]  $[$ ,59]  $[$ ,60]  $[$ ,61]  $[$ ,62]  $[$ ,63] [1,] 0.9325189 0.9625189 0.8545189 0.9665189 0.9125189 0.9845189 0.9305189 [2,] 1.1074811 1.1374811 1.0294811 1.1414811 1.0874811 1.1594811 1.1054811  $[0.64]$   $[0.65]$   $[0.66]$   $[0.67]$   $[0.68]$   $[0.69]$   $[0.70]$ [1,] 0.9025189 0.9265189 0.9045189 0.8665189 0.9525189 0.9545189 0.9765189 [2,] 1.0774811 1.1014811 1.0794811 1.0414811 1.1274811 1.1294811 1.1514811  $[0.71]$   $[0.72]$   $[0.73]$   $[0.74]$   $[0.75]$   $[0.76]$   $[0.77]$ [1,] 0.8565189 0.9025189 0.9045189 0.9205189 0.9545189 0.8805189 0.9285189 [2,] 1.0314811 1.0774811 1.0794811 1.0954811 1.1294811 1.0554811 1.1034811  $[0.78]$   $[0.79]$   $[0.80]$   $[0.81]$   $[0.82]$   $[0.83]$   $[0.84]$ [1,] 0.9445189 0.9385189 0.9245189 0.8965189 0.9225189 0.9205189 0.9085189 [2,] 1.1194811 1.1134811 1.0994811 1.0714811 1.0974811 1.0954811 1.0834811  $[0.85]$   $[0.86]$   $[0.87]$   $[0.88]$   $[0.89]$   $[0.90]$   $[0.91]$ [1,] 0.9245189 0.9165189 0.9185189 0.9645189 0.9105189 0.9725189 0.8705189 [2,] 1.0994811 1.0914811 1.0934811 1.1394811 1.0854811 1.1474811 1.0454811 [,92] [,93] [,94] [,95] [,96] [,97] [,98] [1,] 0.8725189 0.8945189 0.9545189 0.9145189 1.008519 0.9585189 0.8965189 [2,] 1.0474811 1.0694811 1.1294811 1.0894811 1.183481 1.1334811 1.0714811  $[0.99]$   $[0.100]$ [1,] 0.9105189 0.9325189 [2,] 1.0854811 1.1074811  $(c)$  > true\_mean=1 #Lambda=1  $\text{P}$  TRUEIN= $(c_i[1,]-1)*(c_i[2,]-1)<0$ > tab=table(TRUEIN) > tab TRUEIN

```
FALSE TRUE
    7 93
> sprintf("The number of times true mean lies in the intervals =%d",tab[2][1])
[1] "The number of times true mean lies in the intervals =93"
```
- 3. The dataset BangaloreRain.csv in the course website at: https://www.isibang.ac.in/∼[athreya/Teaching/PaSwR/BngaloreRain.csv](https://www.isibang.ac.in/~athreya/Teaching/PaSwR/BngaloreRain.csv)
	- (a) Decide if any month's 100 year rainfail is Normally distributed.
	- (b) Calculate the yearly total rain fall for each of the 100 years.
	- (c) Plot the histogram and Decide if the distribution is Normal.
	- (d) Find a 95% confidence interval for the expected annual rainfall in Bangalore.

## Solution: 3

```
(a) > df=read.csv("C:\\Users\\bt240\\Downloads\\BangaloreRain.csv",sep="\t",
   + header=TRUE,stringsAsFactors = FALSE,quote = "")
   > par(mfrow=c(3,4))> for(i in 2:13){
   + hist(x=df[[i]],main=colnames(df[i]),xlab = paste("Month:",i-1))
   + }
```
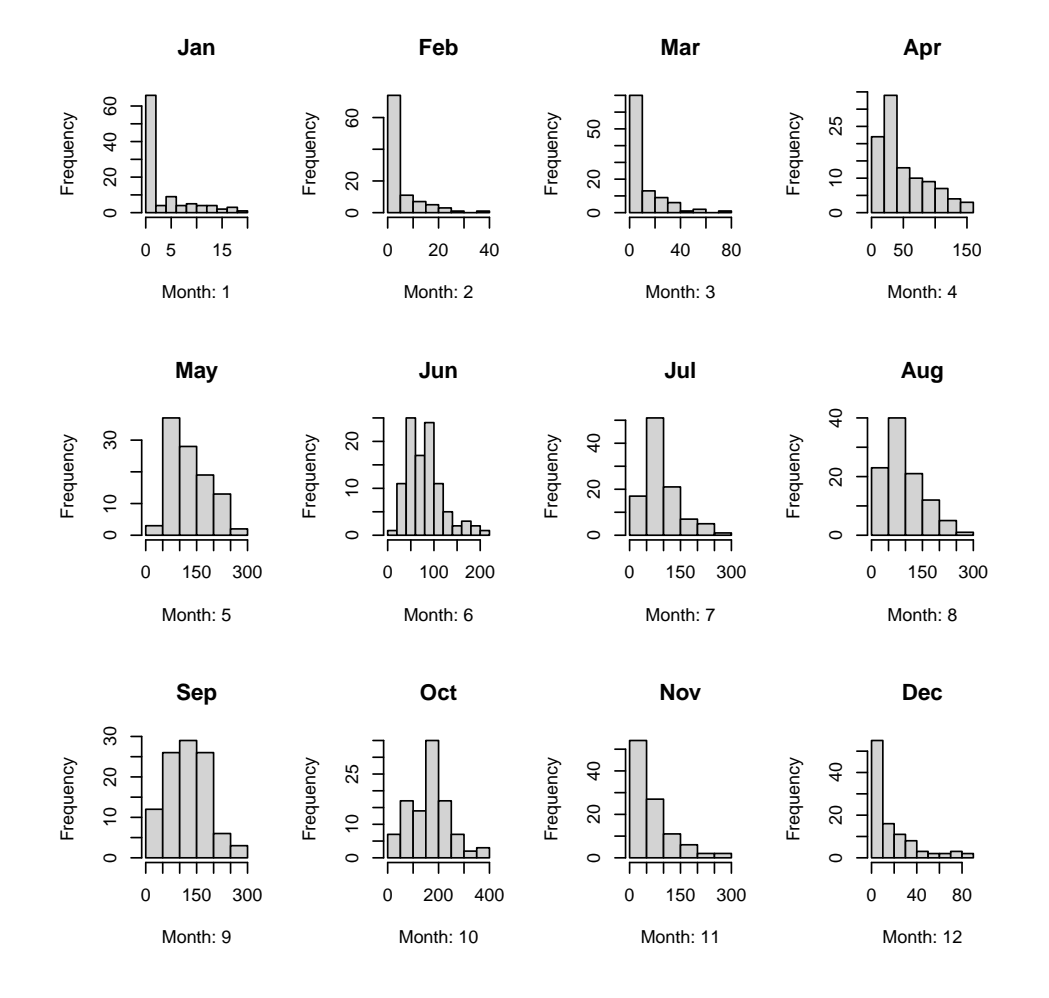

```
> par(mfrow=c(3,4))> for(i in 2:13){
+ qqnorm(df[[i]],pch=20,main=paste("Month:",i-1))
+ qqline(df[[i]],col='red')
+ }
```
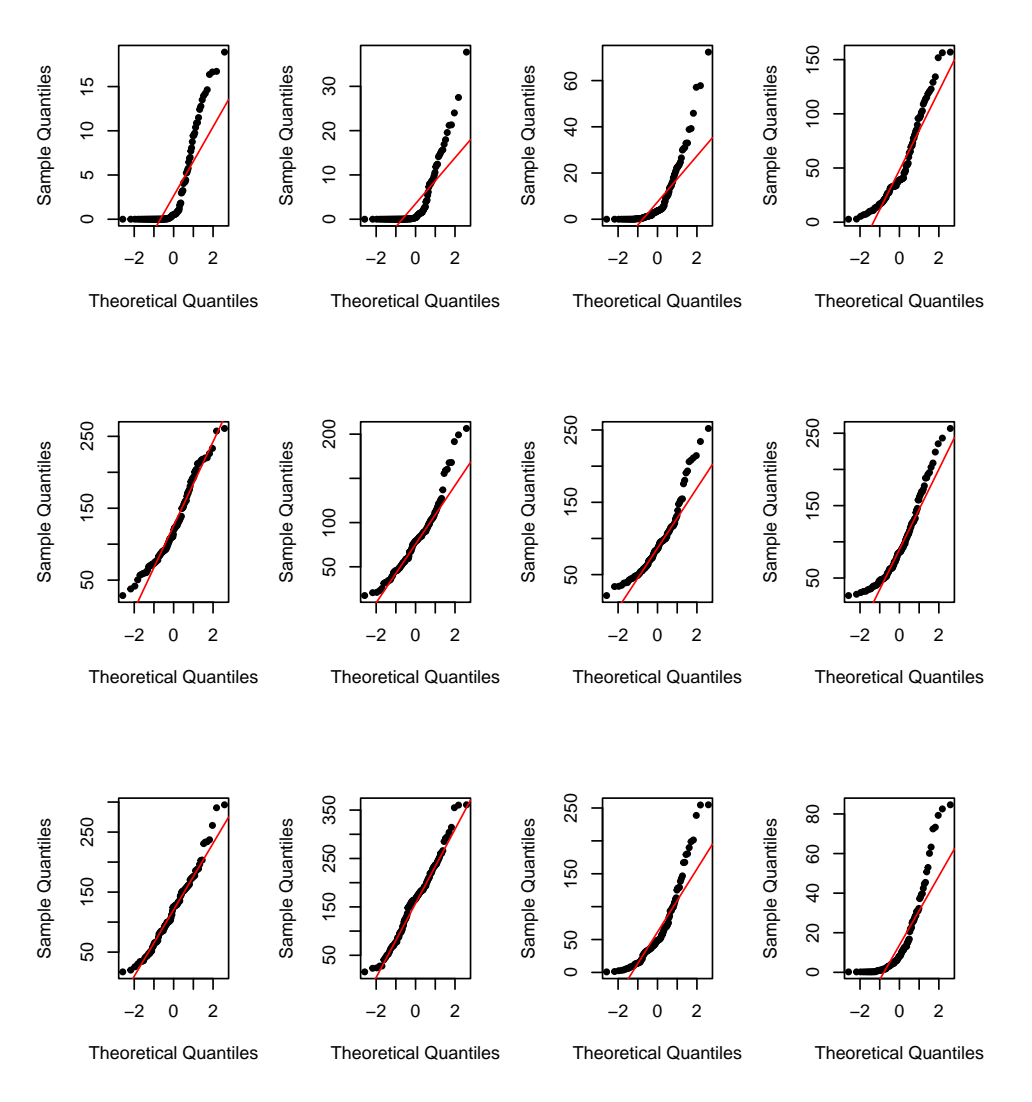

From the histogram and QQ Plots, we can see that the 100 years rainfall in the months of of September and October are fairly normal.

```
(b) > Yearly_rain=rowSums(df[, 2:13])
```

```
> Yearly_rain
```
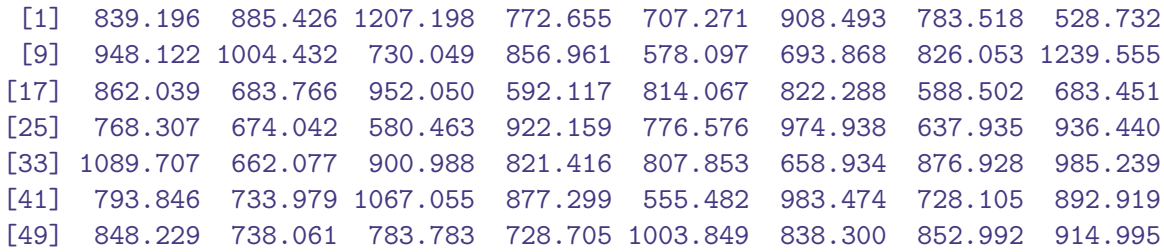

[57] 715.581 1015.276 862.460 805.080 841.178 987.809 865.976 1089.027 [65] 556.088 1182.929 696.461 725.312 1020.702 863.189 825.656 850.930 [73] 810.674 788.415 1002.065 629.694 1038.282 749.111 1039.553 719.099 [81] 838.170 593.735 831.284 742.650 604.686 906.760 729.308 1041.755 [89] 864.628 698.485 996.754 819.437 933.128 602.847 941.275 1081.408 [97] 1091.201 1218.563 922.834 1000.767 731.834 748.194

```
(c) > hist(Yearly_rain)
```
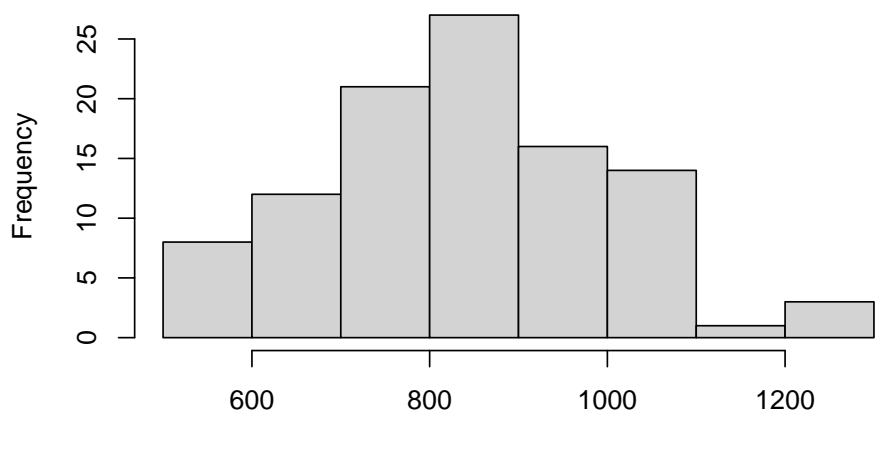

**Histogram of Yearly\_rain**

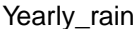

From the above histogram, the distribution of data of annual rainfall is nearly normal.

```
(d) > z=qnorm((1-0.95)/2, lower.tail = FALSE)
   > std_m=sd(Yearly_rain)/sqrt(length(Yearly_rain))
   > c_i=c(mean(Yearly_rain)-z*std_m,mean(Yearly_rain)+z*std_m)
   > c_i
```

```
[1] 807.9882 869.3301
```
 $95\%$  confidence interval of the expected annual rainfall  $= (807.9882, 869.3301)$ 

4. Two types of coin are produced at a factory: a fair coin and a biased one that comes up heads 55% of the time. We have one of these coins but do not know whether it is a fair or biased coin. In order to ascertain which type of coin we have, we shall perform the following statistical test. We shall toss the coin 1000 times. If the coin comes up heads 525 or more times we shall conclude that it is a biased coin. Otherwise, we shall conclude that it is fair. If the coin is actually fair, what is the probability that we shall reach a false conclusion? What would it be if the coin were biased?

Solution: 4

n=1000

Let X be a random variable representing the number of heads in 1000 tosses of a fair coin.  $X \sim Binomial(1000, 0.5)$ 

Let Y be a random variable representing the number of heads in 1000 tosses of a biased coin.

 $Y \sim Binomial(1000, 0.55)$ 

Let us define the events:

- B: The biased coin is tossed.
- F: The fair coin is tossed.

E: Number of heads are 525 or more in 1000 tosses of a coin.

$$
P(E|F) = P(X > 525)
$$
  
=  $P\left(\frac{X - E(X)}{S.D(X)} \ge \frac{525 - E(X)}{S.D(X)}\right)$   
=  $P\left(\frac{X - (1000 \times 0.5)}{\sqrt{1000 \times 0.5 \times (1 - 0.5)}} \ge \frac{525 - (1000 \times 0.5)}{\sqrt{1000 \times 0.5 \times (1 - 0.5)}}\right)$   
=  $P\left(Z_1 \ge \frac{525 - 500}{\sqrt{250}}\right)$  (where,  $Z_1 \sim \text{Normal}(0,1)$ )  
=  $P(Z_1 \ge 1.581139)$   
=  $1 - P(Z_1 < 1.581139)$   
 $\therefore P(E|F) = 0.0569$ 

Hence, the probability that we reach a false conclusion with a fair coin is  $0.0569$ .

$$
P(Ec|B) = P(Y < 525)
$$
  
=  $P\left(\frac{Y - E(Y)}{S.D(Y)} < \frac{525 - E(Y)}{S.D(Y)}\right)$   
=  $P\left(\frac{Y - (1000 \times 0.55)}{\sqrt{1000 \times 0.55 \times (1 - 0.55)}} < \frac{525 - (1000 \times 0.55)}{\sqrt{1000 \times 0.55 \times (1 - 0.55)}}\right)$   
=  $P\left(Z_2 < \frac{525 - 550}{\sqrt{247.5}}\right)$  (where,  $Z_2 \sim \text{Normal}(0,1)$ )  
=  $P(Z_2 < -1.589104)$   
 $\therefore P(Ec|B) = 0.0560$ 

Hence, the probability that we reach a false conclusion with a biased coin is 0.0560.

5. The length of time (in appropriate units) that a certain type of component functions before failing is a random variable with probability density function

$$
f(x) = \begin{cases} 2x & \text{if } 0 < x < 1\\ 0 & \text{otherwise} \end{cases}
$$

Once the component fails it is immediately replaced with another one of the same type. Using the central limit theorem approximation, can you find, how many components would one need to have on hand to be approximately 90% certain that the stock would last at least 35 units of time ?

Solution: 5

$$
E(X) = \int_0^1 x \times 2x \, dx
$$

$$
=\frac{2x^3}{3}\Big|_0^1
$$

$$
=\frac{2}{3}(1^3-0^3)
$$

$$
\therefore E(X) = \frac{2}{3}
$$

And,

$$
E(X2) = \int_0^1 x^2 \times 2x dx
$$

$$
= \frac{2x^4}{4} \Big|_0^1
$$

$$
= \frac{1}{2}(1^4 - 0^4)
$$

$$
\therefore E(X2) = \frac{1}{2}
$$

Hence,

$$
V(X) = E(X2) - (E(X))2
$$

$$
= \frac{1}{2} - \left(\frac{2}{3}\right)^{2}
$$

$$
= \frac{1}{2} - \frac{4}{9}
$$

$$
\therefore V(X) = \frac{1}{18}
$$

Let, Y be the sum of independent  $X_i$ 's i.e.  $Y = \sum_{i=1}^n X_i$ Then,  $E(Y) = nE(X) = \frac{2n}{3}$ <br>and,  $V(Y) = nV(X) = \frac{n}{18}$ <br>i.e.  $\sum_{i=1}^{n} X_i = Y \sim \text{Normal}(2n/3, n/18)$ Therefore,

$$
P(Y \ge 35) = P\left(\frac{Y - E(Y)}{S.D(Y)} \ge \frac{35 - E(Y)}{S.D(Y)}\right)
$$
  
=  $P\left(Z \ge \frac{35 - 2n/3}{\sqrt{n/18}}\right) = 0.90$  (given)

where,  $Z \sim \text{Normal}(0,1)$ Also, we know that,  $P(Z\geq -1.28)=0.90$ Hence,

$$
\frac{35 - 2n/3}{\sqrt{n/18}} = -1.28
$$

$$
35 - \frac{2n}{3} = -1.28 \times \sqrt{\frac{n}{18}}
$$

On solving, we get  $n\approx 56$ 

Hence, One needs to have hand on approximately 56 components to be approximately 90% certain that the stock would last at least 35 units of time.